# **Using ECC Workload Certificates (pilot-agent environmental variables)**

#### Jacob Delgado / Aspen Mesh

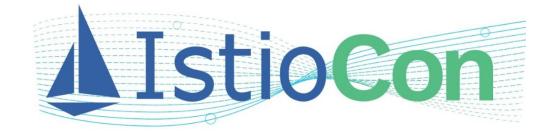

# **ECC workload certificates**

- In various environments, the need for x509 certificates that use Elliptical Curve Cryptography (ECC) is a requirement
- In Istio 1.6, support for workloads to use ECC certificates for mTLS in sidecar-to-sidecar communication was added
	- As of Istio 1.7.7+, 1.8.2+ and 1.9.0+ there is no longer the restriction that a [plugged in CA certificate](https://istio.io/latest/docs/tasks/security/cert-management/plugin-ca-cert/) must use ECC cryptography (using ECDSA P-256) to use this feature
- Only **[ECDSA](https://en.wikipedia.org/wiki/Elliptic_Curve_Digital_Signature_Algorithm) P-256** is supported

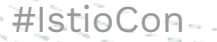

# **pilot-agent environmental variables**

*Disclaimer: Environmental variables and their use are considered experimental. There is no guarantee that they will not be deprecated in a future release. Use at your own discretion.*

- To enable this, users must set the **ECC\_SIGNATURE\_ALGORITHM** environmental variable on sidecar ejection to **ECDSA** for use by **pilot-agent**
	- For **gateways** this environmental variable also must be set on installation/upgrade

# **istioctl**

### iop.yaml

```
apiVersion: install.istio.io/v1alpha1
kind: IstioOperator
spec:
   meshConfig:
     defaultConfig:
       proxyMetadata:
         ECC_SIGNATURE_ALGORITHM: ECDSA
```
#### Install with **istioctl install -f iop.yaml**

# **helm**

● values-overrides.yaml

```
meshConfig:
   defaultConfig:
     proxyMetadata:
       ECC_SIGNATURE_ALGORITHM: ECDSA
```
Install using

**helm install istiod manifests/charts/istio-control/istio-discovery \ -n istio-system --values values-overrides.yaml**

Must be done for each chart, but not for

base

## **Inspection of Workload Certificates**

#### Ensure that workloads within your cluster are using ECC

**\$** istioctl proxy-config secret <POD>.<PODNAMESPACE> -o json | \ jq'.dynamicActiveSecrets[0].secret.tlsCertificate.certificateChain.inlineBytes' | \ sed 's/"//g' | base64 --decode | openssl x509 -noout -text

```
#IstioCon
Certificate:
     Data:
         Version: 3 (0x2)
         Serial Number:
 …
    Signature Algorithm: sha256WithRSAEncryption -
 …
         Subject:
         Subject Public Key Info:
             Public Key Algorithm: id-ecPublicKey
                  Public-Key: (256 bit)
                  pub:
where the contract of the contract of
                  ASN1 OID: prime256v1
                  NIST CURVE: P-256
                                                                        istiod will generate a 
                                                                        self-signed CA 
                                                                        certificate using RSA if 
                                                                        plugged in custom CA 
                                                                        certificates aren't 
                                                                        specified
```
# **MeshConfig support In Istio 1.10**

I am currently working on having ECC be supported in meshConfig for Istio 1.10 as an **Alpha** feature

○ There will be a migration path and environmental variables as used in this talk will continue to be supported through at least 1.10 to allow users to migrate towards this feature

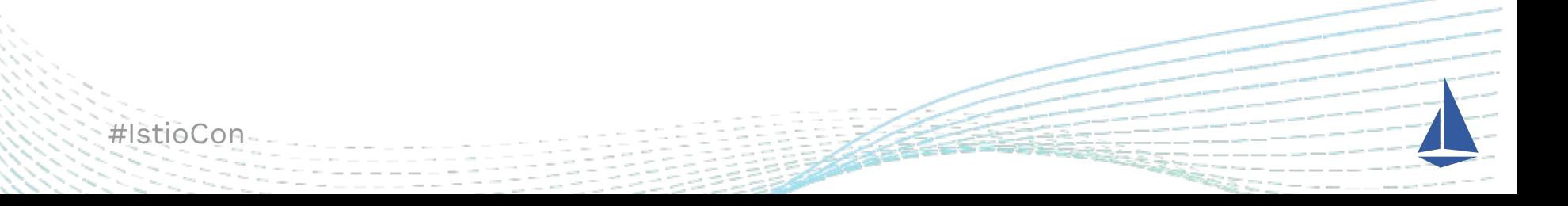

## **Other environmental variables**

There are many other environmental variables that can be set.

For more information see <https://istio.io/latest/docs/reference/commands/pilot-agent/#envvars>

**Remember:** *Always* **look to see if there are** *other, better* **ways of enabling functionality; environmental variables are considered experimental.**

# **Thank you!**

Jacob Delgado Aspen Mesh

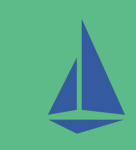